# **Poster Title in Arial, Bold, 80 Points: Font Size Dependent on Title Length**

Primary Author<sup>1</sup>, Secondary Author<sup>2</sup>, and Tertiary Author<sup>3</sup> in Arial, 45 Points, Bold

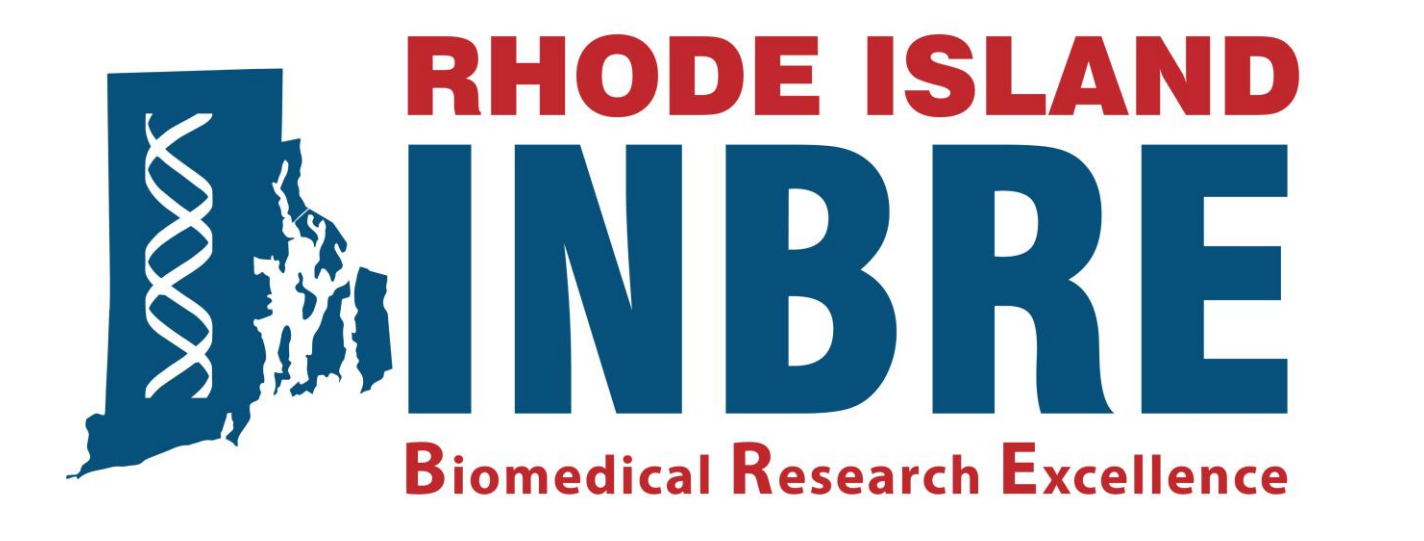

**Acknowledgments (Use Arial, 35 points, bold & keep acknowledgement to 2-3 lines)**

**Research reported as supported (fully or in part, as appropriate) by the RI Institutional Development Award (IDeA) Network for Biomedical Research Excellence (RI-INBRE) from the National Institute of General Medical Sciences of the National Institutes of Health under grant #P20GM103430.**

**For abstract content, type or insert text using** 

**Arial Font at 30 points in Bold.** 

#### **References** (Use Arial, 35 points, Bold)

*First referen***ce in Arial, 25 points, bold, with a reverse indent: alphabetical or numerical order.**

- *Second reference* **in Arial, 25 points, bold, with a reverse indent: alphabetical or numerical order.**
- *Third reference* **in Arial, 25 points, bold, with a reverse indent: alphabetical or numerical order.**

**ABSTRACT**  (For Section Heading 1 use Arial at 40 points, Bold) **Insert Your Institution's Logo Here**

## **INTRODUCTION**

(For Section Heading 2 use Arial at 40 points, Bold)

**For introduction content, type or insert text using**

**Arial Font at 30 points in Bold.** 

# **MATERIALS and METHODS**

(For Section Heading 3 use Arial at 40 points, Bold)

**Include some type of graphic element (Flow Chart or Diagram).**

**For materials and method content, type or insert text using**

**Arial Font at 30 points, Bold.** 

**RESULTS**  (For Section Heading 4 use Arial at 40 points, Bold)

#### **Include Graphic Elements: Photos, Diagrams, Charts, Tables, etc.**

**Include in the format of your notation to any graphic elements, the appropriate identifiers. For example:**

**Figure 1. Caption in Arial, at 24 points in Bold.** 

**For result content, type or insert text using** 

**Arial Font at 30 points in Bold.** 

### **CONCLUSIONS**

(For Section Heading 5 use Arial at 40 points, Bold)

## **Additional Graphic Elements: Photos, Diagrams, Charts, Tables, etc.**

**For Additional result content, type or insert text using** 

#### **Arial Font at 30 points, Bold.**

**For conclusion content, type or insert text using**

**Arial Font at 30 points in Bold.** 

**Printing service provided by RI-INBRE supported by grant # P20GM103430 from NIGMS, NIH**

**<sup>1</sup>Department, Institution, Institution's Full Address in Arial, 30 Points, Bold**

**<sup>2</sup>Department, Institution, Institution's Full Address in Arial, 30 Points, Bold <sup>3</sup>Department, Institution, Institution's Full Address in Arial, 30 Points, Bold**

> **Include in the format of your notation to any graphic elements, the appropriate identifiers. For example:**

> > **Figure 2. Caption in Arial, at 24 points in Bold.**

**Background panels to any caption box and/or textbox area can be changed to a light or pastel color.**